## AUTO: Sets camera to auto iris mode (normal mode) OPEN: Opens the camera iris. Use to brighten the scene. CLOSE: Closes the camera iris. Use to darken the scene. NEAR: Focus on near objects or objects when zoomed in. FAR: Focus on for objects or when zoomed out. Camera returns to autofocus on zoom or PTZ depending on camera settings. RUN: Runs the desired MultiCall (Macro) once. STOP ALL: Stops all MultiCalls that are currently running. START: Starts the MultiCall. STOP: Stops the Multicall. HOLD: Halts the MultiCall at it's current step. FWD: Executes the next step in the MultiCall and then holds. BACK: Executes the previous step in the MultiCall and then holds. CONT: Continues running the MultiCall from it's current step. VSCAN ONCE: Run the selected VectorScan once. VSCAN CONT: Run the selected VectorScan continuously. TOUR1: Runs tour number 1. TOUR2: Runs tour number 2. TOUR3: Runs tour number 3. PRESET: Display the list of PreSets currently stored in the camera. VECTORSCAN: Display the list of VectorScans currently stored in the camera. VSCAN CONT: Display the contents of the selected VectorScan. UP: Scroll up the steps in the VectorScan. DOWN: Scroll down the steps in the VectorScan. SECTOR: Display the list of Sectors currently stored in the camera. PAGE: Go to the next page of PreSets, VectorScans or Sectors. **EXIT:** Clear the camera display and return to the manual mode. Returns the camera to the Home position. IRIS FOCUSMCALL (JPD200 Mode Only) NORTH VSCAN FUNCTIONRUN TOUR LIST HOME FREEZE FREEZE: Freezes the current image. Press UN-FREEZE to release. UNFREEZE: Unfreezes the current image and returns to full motion video

## **RVS3000 Menu Tree**

## **RVS3000 Menu Tree**

FUNCTION

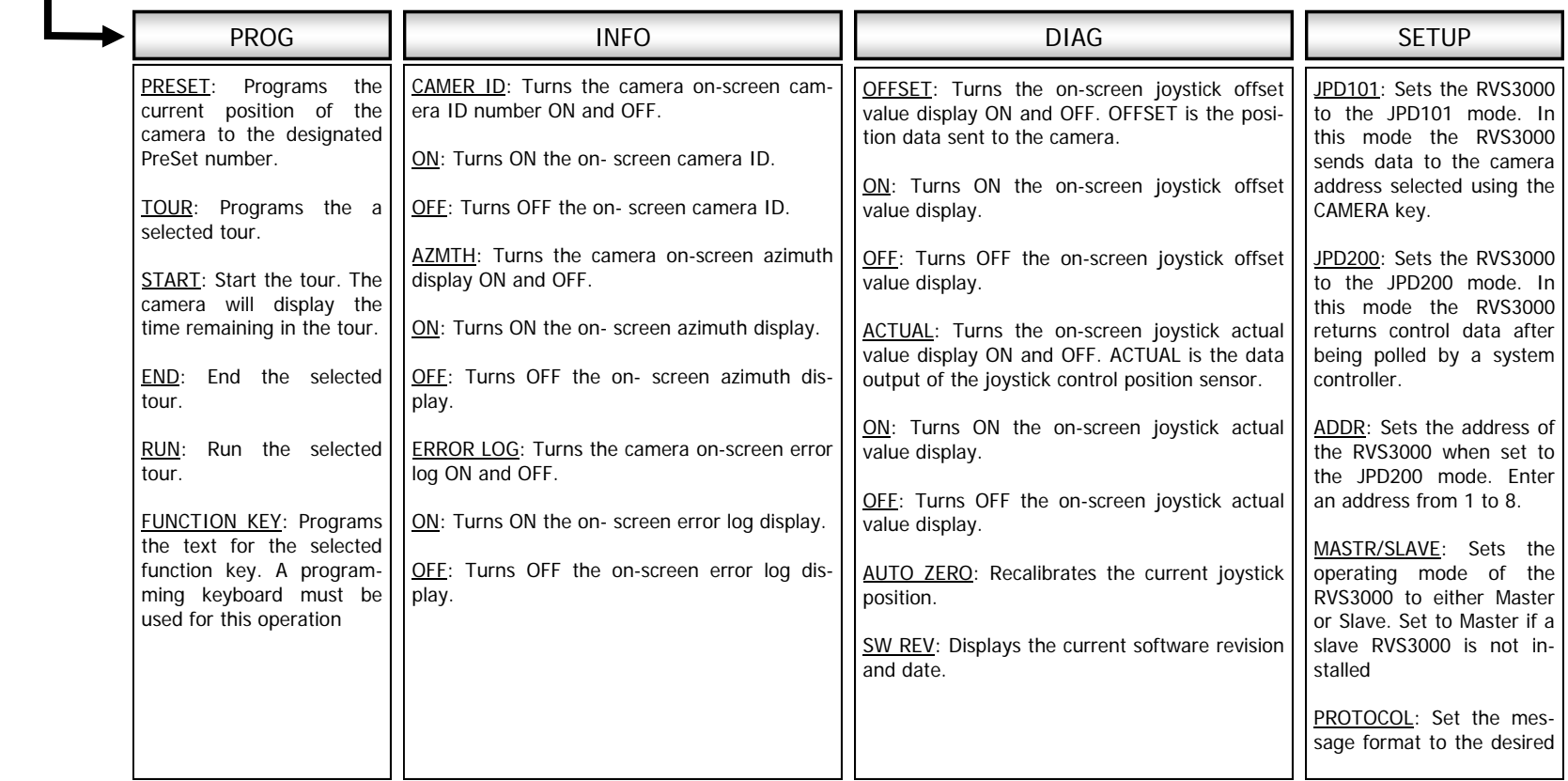

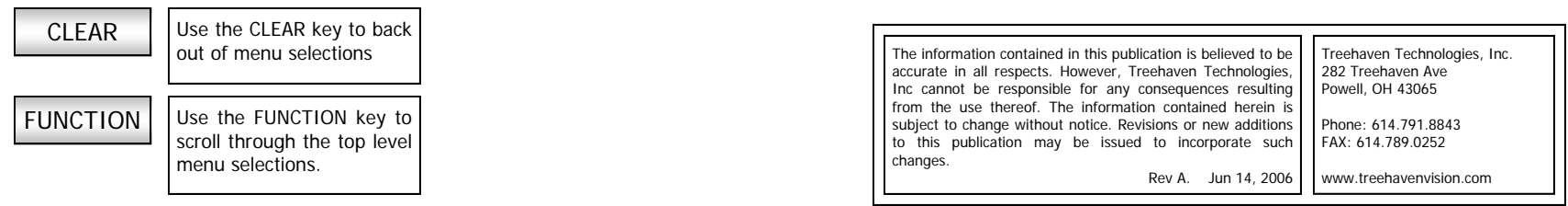